# PV260 Java NetSuite

Ing. Jiří Koudelka Mgr. Peter Stanko Ing. Pavel Hrdina 16. 2. 2022

#### Agenda

- Kdo vás to bude vlastně cvičit?
- Čím se budeme zabývat?
- Jak vás budeme hodnotit?
- Jaké nástroje budeme používat?
- Jak to máte s kvalitou softwaru nyní?

# Ing. Jiří Koudelka

- Absolvent FIT VUT
- 8 let praxe v oboru
- 5 let v NetSuite
- Od 01/2021 v Cleverlance
	- Software Architect

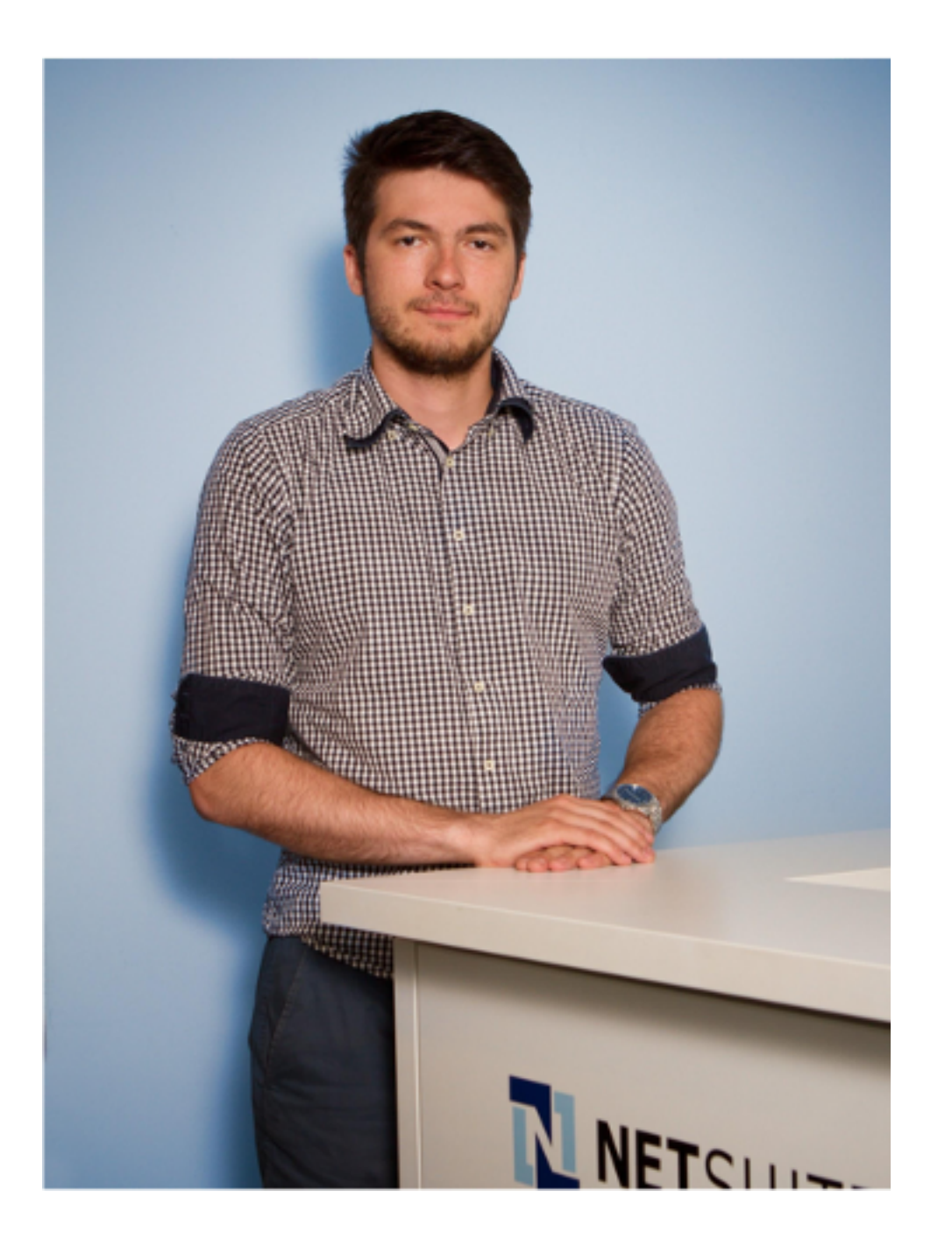

### Mgr. Peter Stanko

- Absolvent FI MU
- 7 let praxe v oboru
- 3 roky v NetSuite
	- Senior Software Engineer

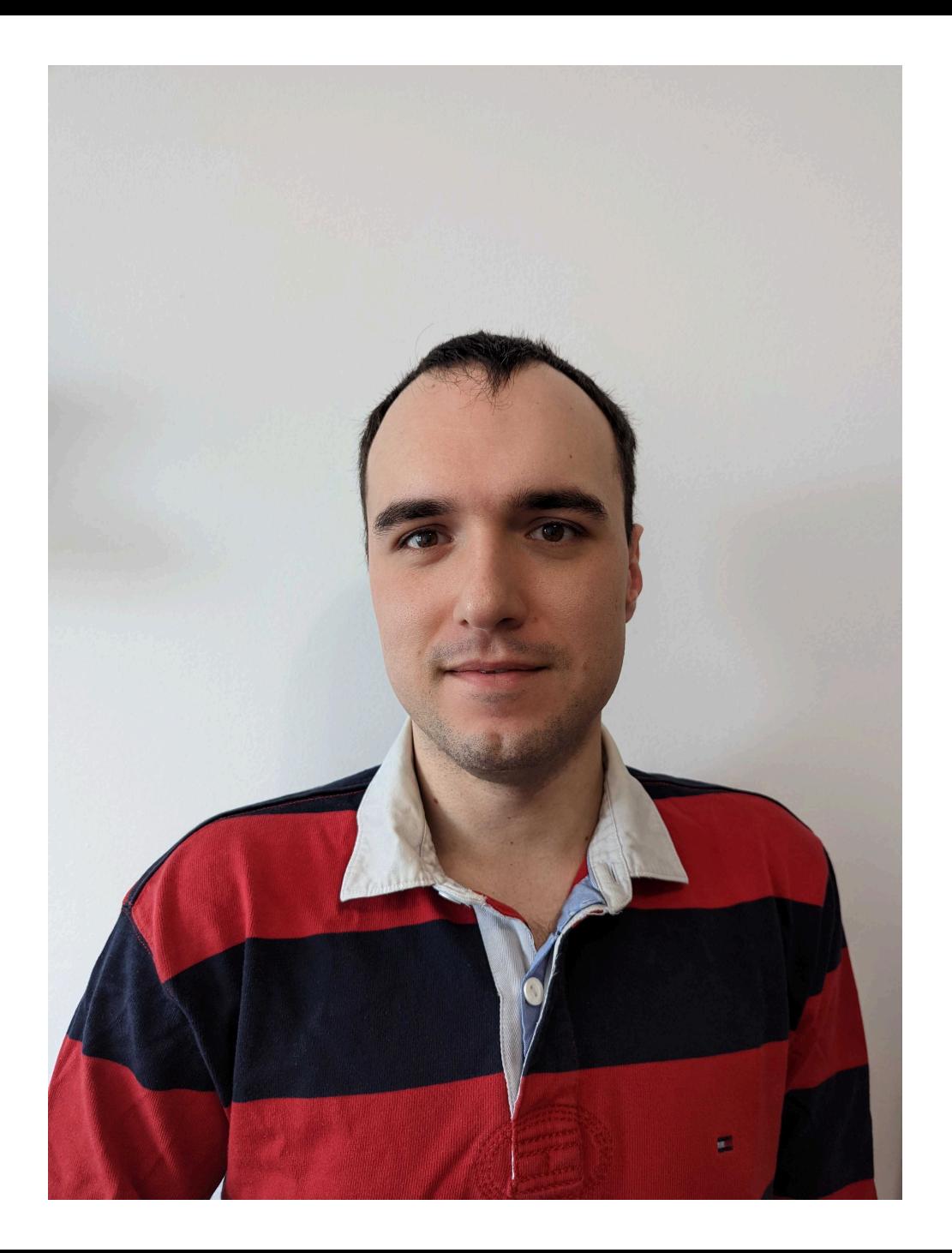

#### Ing. Pavel Hrdina

- Absolvent ČVUT FEL
- 26 let praxe v oboru
- 11 let v NetSuite
	- Software Craftsmanship Coach

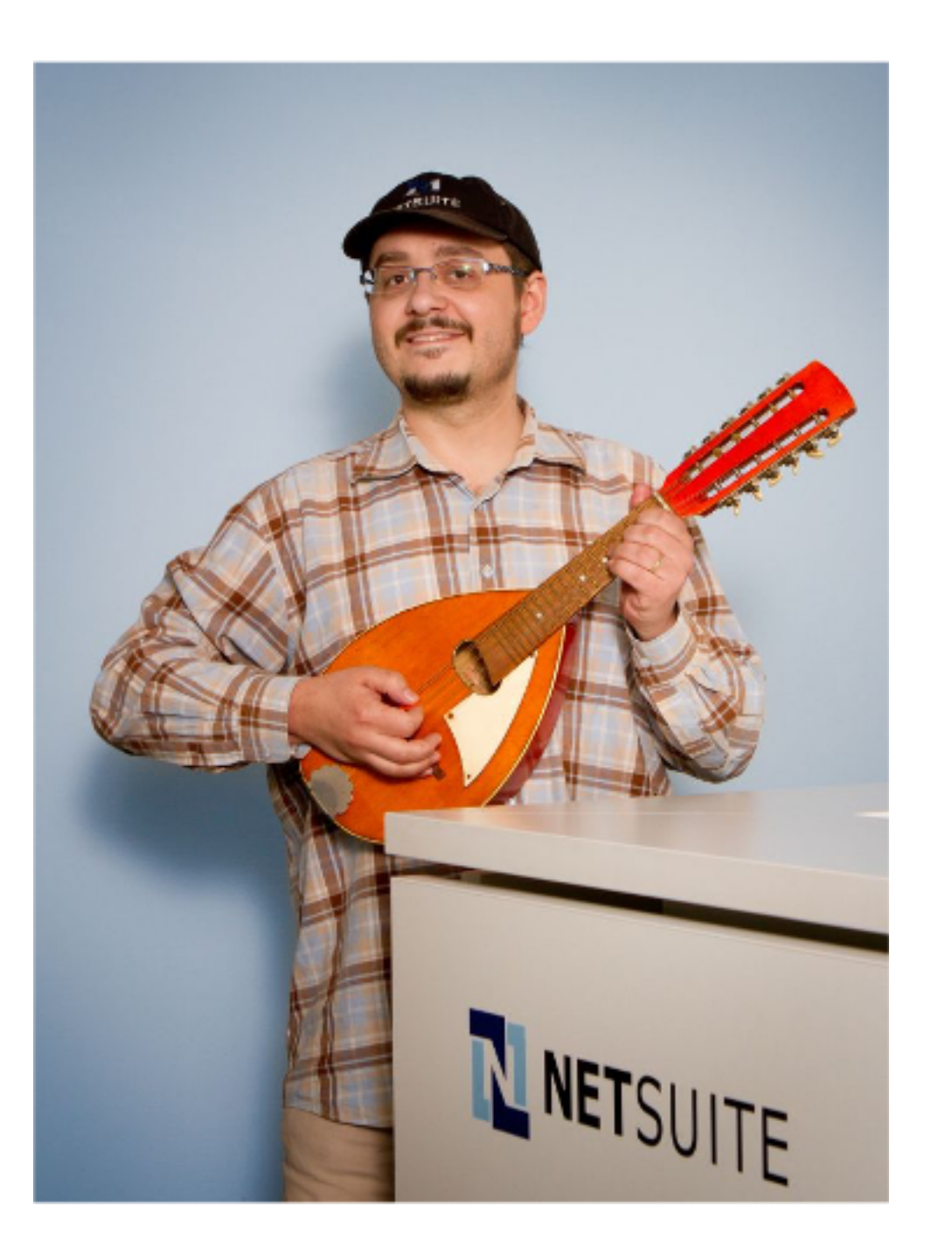

#### Pomocní cvičící

- Mgr. Šimon Mačejovský
	- absolvoval PV260 na jaře 2020
- Bc. Tomáš Madeja
	- absolvoval PV260 na jaře 2021
- Richard Pánek
	- absolvoval PV260 na jaře 2021

#### Témata seminářů

- Testování (obecně, existujícího kódu, Test Doubles, ...)
- SOLID principy
- Refactoring
- Code Review
- Static Code Analysis
- Test Driven Development
- Continuous Integration (CI)
- Performance

# Organizační informace

- Účast na cvičeních povinná (v on-line případech kamera nutná)
	- Jak dohnat zameškané cvičení?
- Na cvičeních lze získat maximálně 10 bodů za aktivitu
- Budou 3 domácí úlohy (každá po 15 bodech)
	- 4. týden semestru 1. DÚ
	- 7. týden semestru 2. DÚ
	- 10. týden semestru 3. DÚ
- Vypracování DÚ bude vždy rozděleno na několik etap
- Práce na DÚ budou probíhat ve trojicích (t.j. nikdy solitérsky)

# Používané nástroje

- IntelliJ IDEA
	- Vše budeme demonstrovat v **IntelliJ IDEA**
	- **NetBeans** na vlastní nebezpečí (nepoužíváme to, nemusíme umět poradit)
- (Open) JDK 17
- Git
- Maven

# Otázky

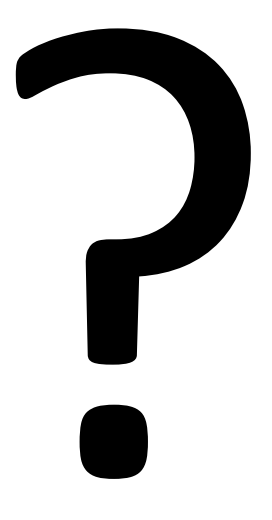

# Test prostředí

- Naklonujte si demonstrační aplikaci
	- https://gitlab.fi.muni.cz/pv260/java-netsuite/dem
- Otevřete ji jako *Maven project* v IntelliJ IDEA
- Proveďte *Build Project*
- Spusťte DemoApplication
- Spusťte DemoApplicationTest

# Kalibrační programátorská úlo

- Udělejte si vlastní fork projektu **Leap Year**
	- https://gitlab.fi.muni.cz/pv260/java-netsuite/leap
- Následujte *Instructions*
- Naklonujte si váš fork (nikoliv originální repo!)
- Úlohu řešte samostatně (v rámci cvičení PV26
	- · Případné dotazy budou cvičící zodpovídat individu
- Commitujte i průběh práce, nikoliv jen její výs
	- Chceme zjistit jak při programátorské úloze máte v
- Jakmile budete mít hotovo a pushnuto, můžet